**Семинар отдела 29 января 2012 г.**

# **LinuxTesting .org**

**Моделирование памяти при верификации программ методом CEGAR**

#### Мандрыкин Михаил mandrykin@ispras.ru

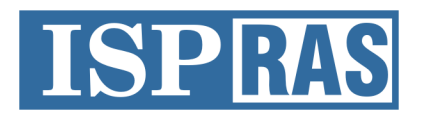

Institute for System Programming of the Russian Academy of Sciences

### **Схема работы LDV**

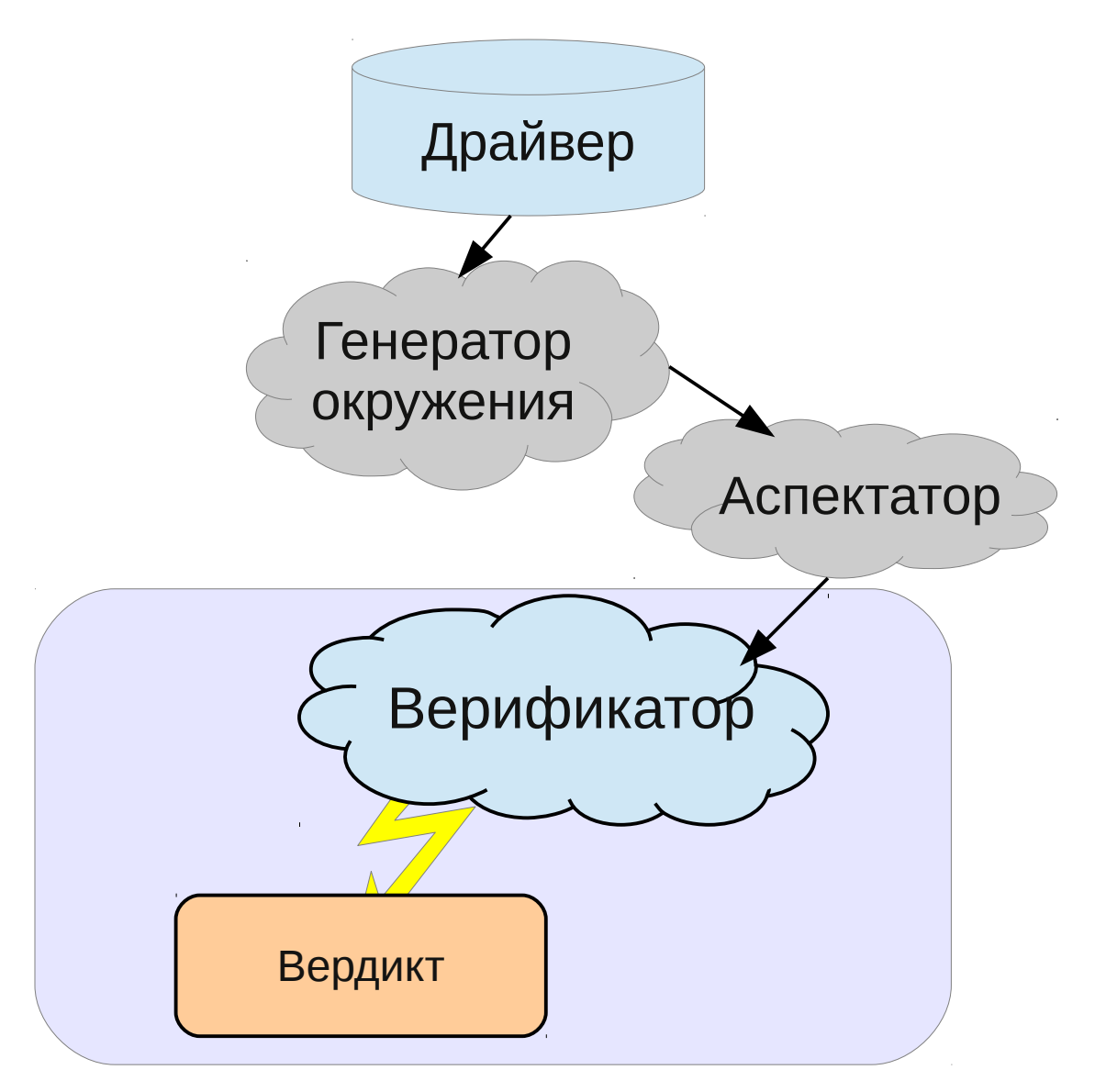

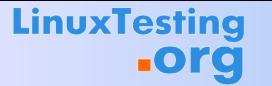

### **Код на входе инструмента**

```
int probe()
\{//...
   int x, y;
   int z;
   if (x > y)z = x - y;else
        z = y - x;ldv_assert(z >= 0);
   //...
}
int main() 
{
   //...
   probe();
  //...
}
                          void ldv_assert(int condition)
                          {
                              if (!condition)
                              ERROR: goto ERROR;
                          }
              точка входа
                                                    ошибочная
                                                       метка
```
# **Задача инструмента**

#### Проверка достижимости ошибочной метки

#### Достижима ли ошибочная метка при *каком-либо* из возможных вариантов исполнения программы?

# Комбинаторный взрыв

```
\nint 
$$
\mathbf{X}
$$
,  $\mathbf{Y}$ ;\nint  $\mathbf{Z}$ ;\nif  $(x > y)$ \n $z = x - y$ ;\nelse\n $z = y - x$ ;\nif  $(!(z >= 0))$ \nERROR: go to ERROR;\n
```
\n4

\n4

\n4

\n4

\n4

\n4

\n4

\n4

\n4

\n4

\n4

\n4

\n4

\n4

\n4

\n4

\n4

\n4

\n4

\n4

\n4

\n4

\n4

\n4

\n4

\n4

\n4

\n4

\n4

\n4

\n4

\n4

\n5

\n6

\n7

\n8

\n9

\n10

\n11

\n12

\n13

\n2

\n3

\n4

\n5

\n6

\n7

\n8

\n9

\n10

\n11

\n12

\n13

\n14

\n15

\n16

\n17

\n18

\n19

\n10

\n11

\n11

\n12

\n13

\n14

\n15

\n16

\n17

\n18

\n19

\n10

\n11

\n11

\n12

\n13

\n14

\n15

\n16

\n17

\n18

\n19

\n10

\n11

\n11

\n12

\n2

\n3

 $(2^{32})^3$  > 7,9 · 10<sup>28</sup> – несколько миллиардов лет на перебор

# Предикатная абстракция (1)

#### Значения переменной х

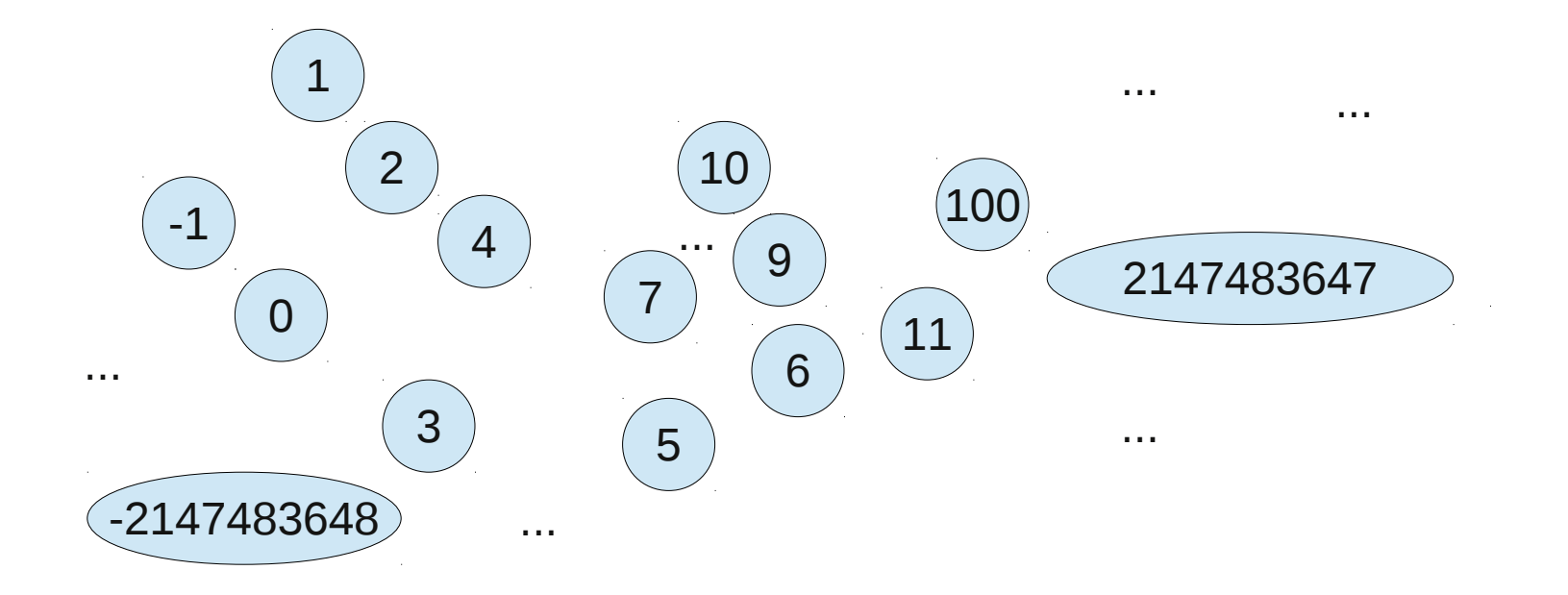

#### Предикатная абстракция (2)  $1\overline{ }$  $\overline{2}$ 10 100  $-1$  $\overline{4}$ 9 2147483647  $\Omega$ 11 6  $\mathsf{3}$ 5

. . .

 $x \leq 10$ 

**LinuxTesting** 

**.org** 

 $( -2147483648 )$ 

Абстрактные соятояния  $x \geq 5 \land x \leq 10$ 

 $x \geq 5$ 

 $7/42$ 

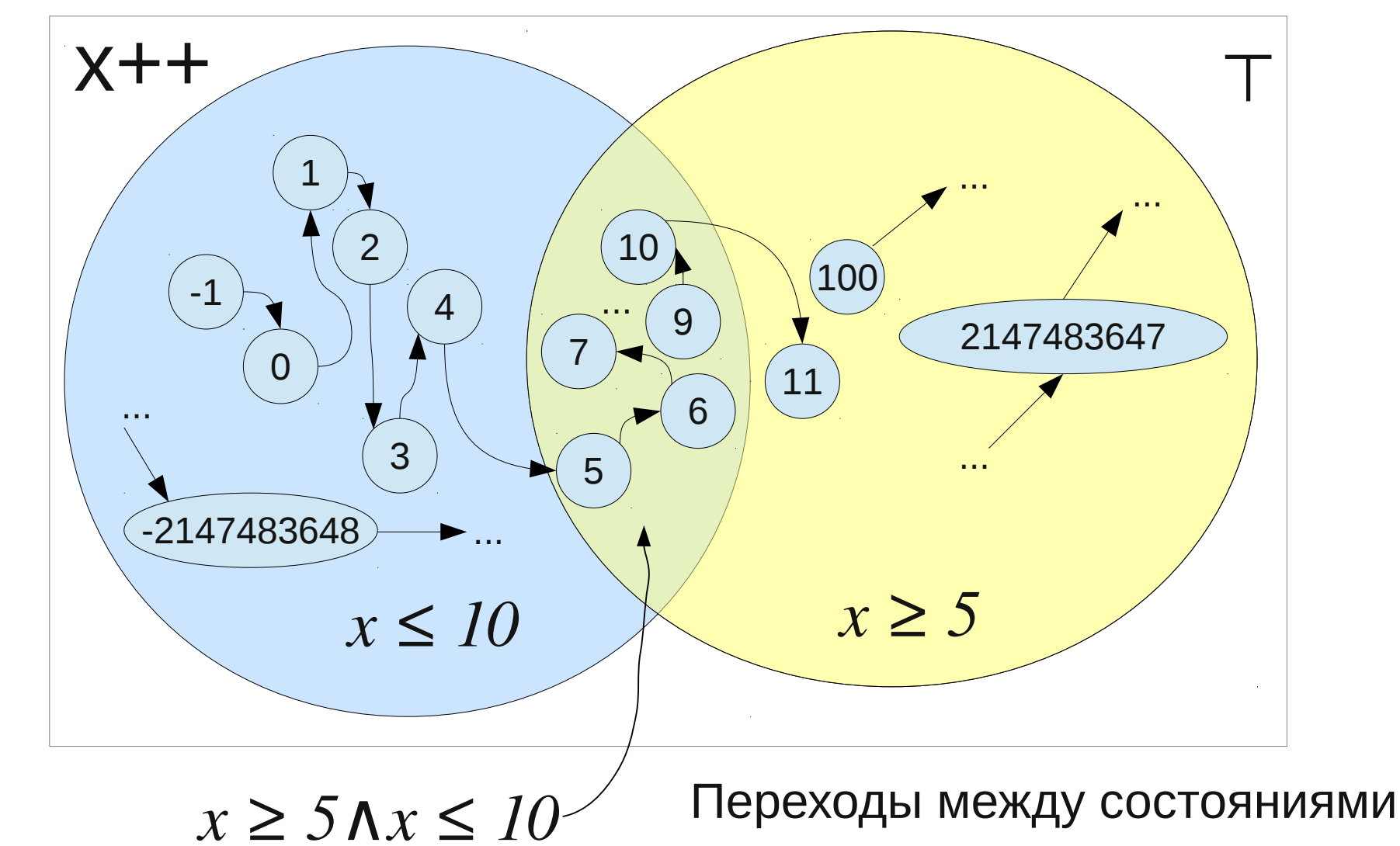

#### Предикатная абстракция (3)

**LinuxTesting .org** 

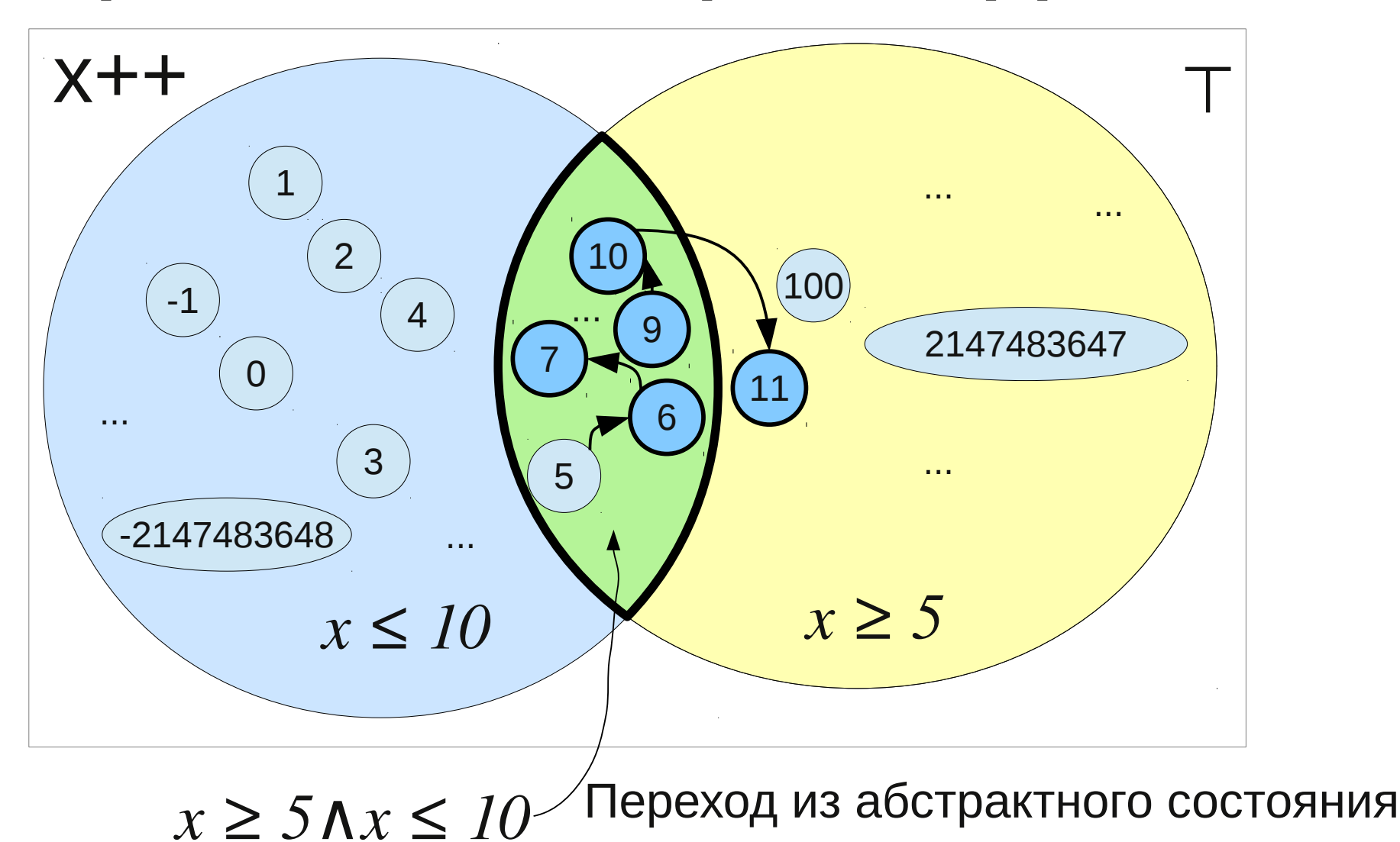

**Предикатная абстракция (4)**

**LinuxTesting .org** 

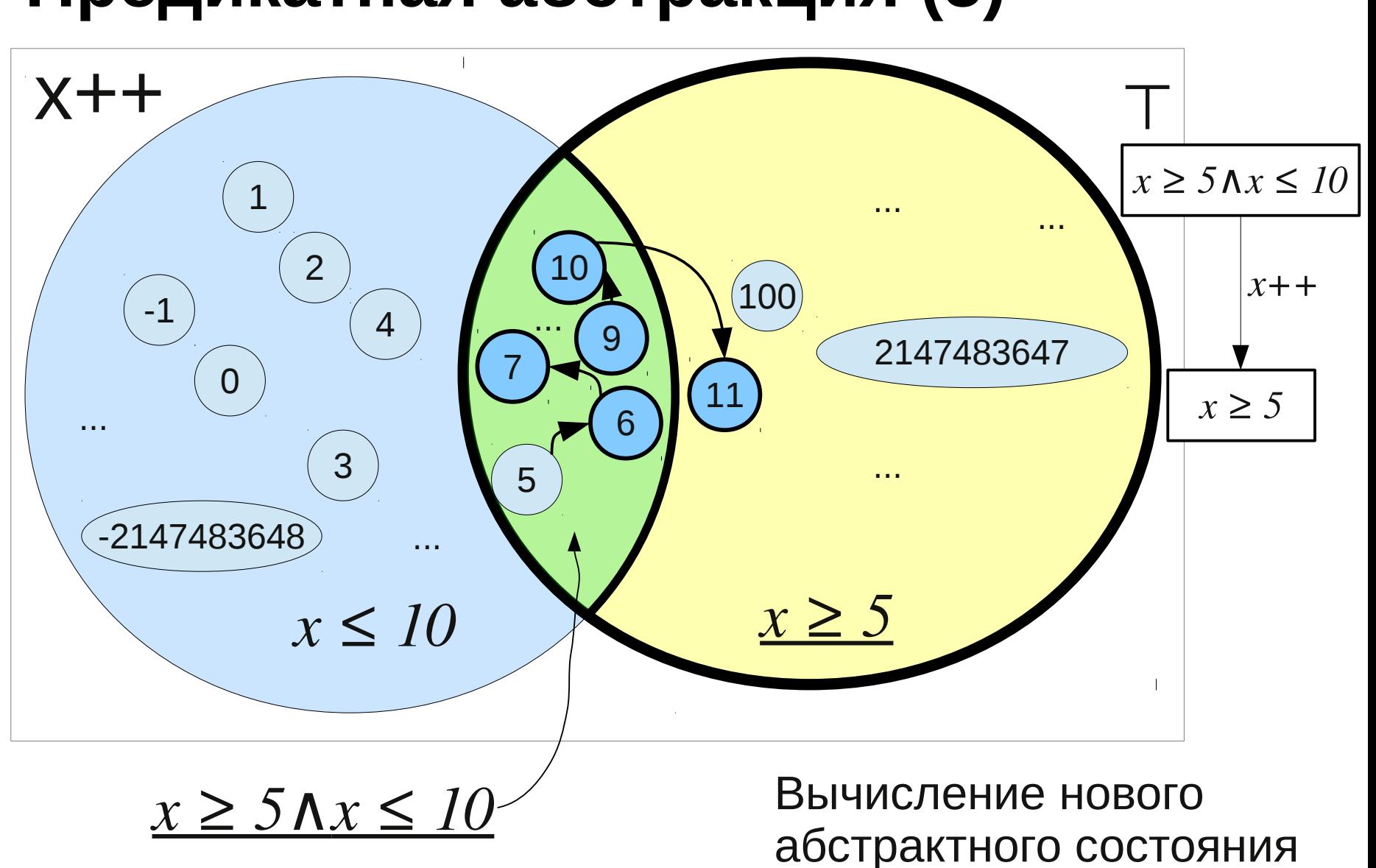

#### **Предикатная абстракция (5)**

**LinuxTesting .org** 

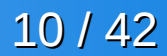

#### **Построение ГПУ**

L1: if 
$$
(x > y)
$$
  
\nL2:  $z = x - y$ ;  
\nelse  
\nL3:  $z = y - x$ ;  
\nL4: if  $(|(z >= 0))$   
\nERROR: **goto** ERROR;  
\nL5:

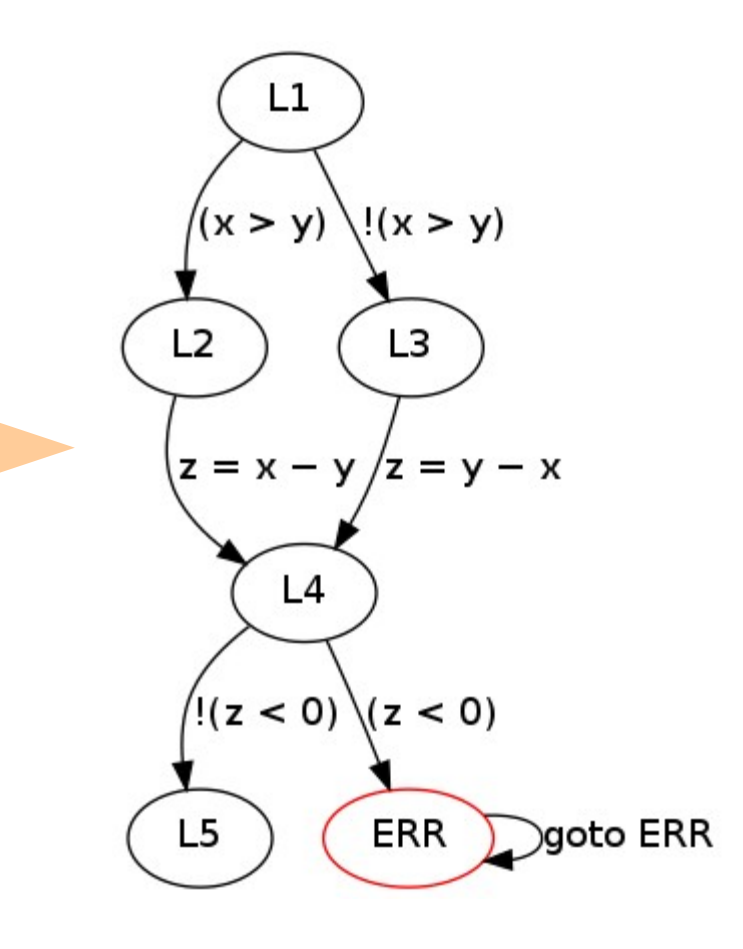

#### **Предикатная абстракция (6)**

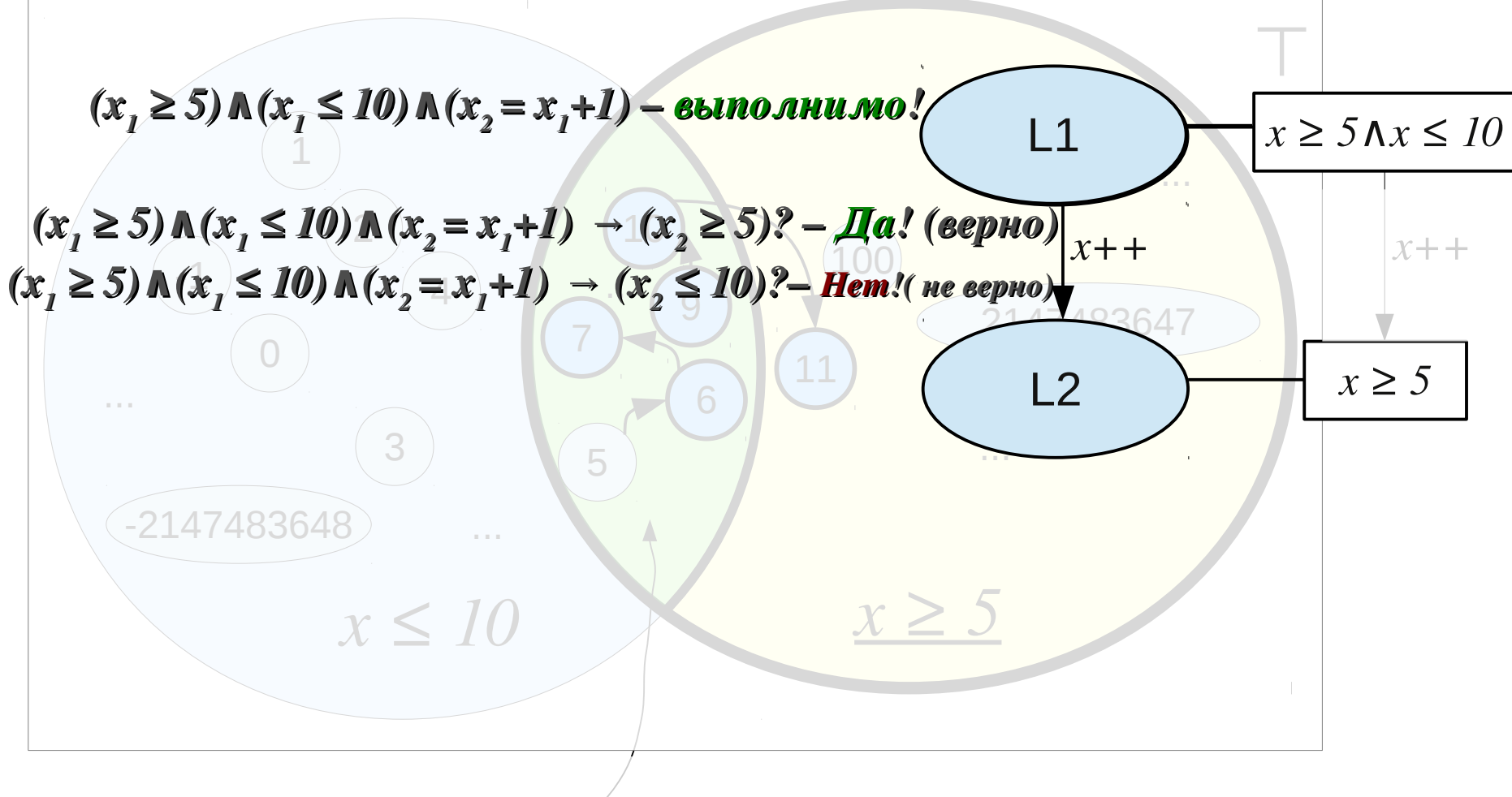

12 / 42

*x ≥ 5∧x ≤ 10*

**LinuxTesting** 

**.org** 

### **Предикатная абстракция (7)**

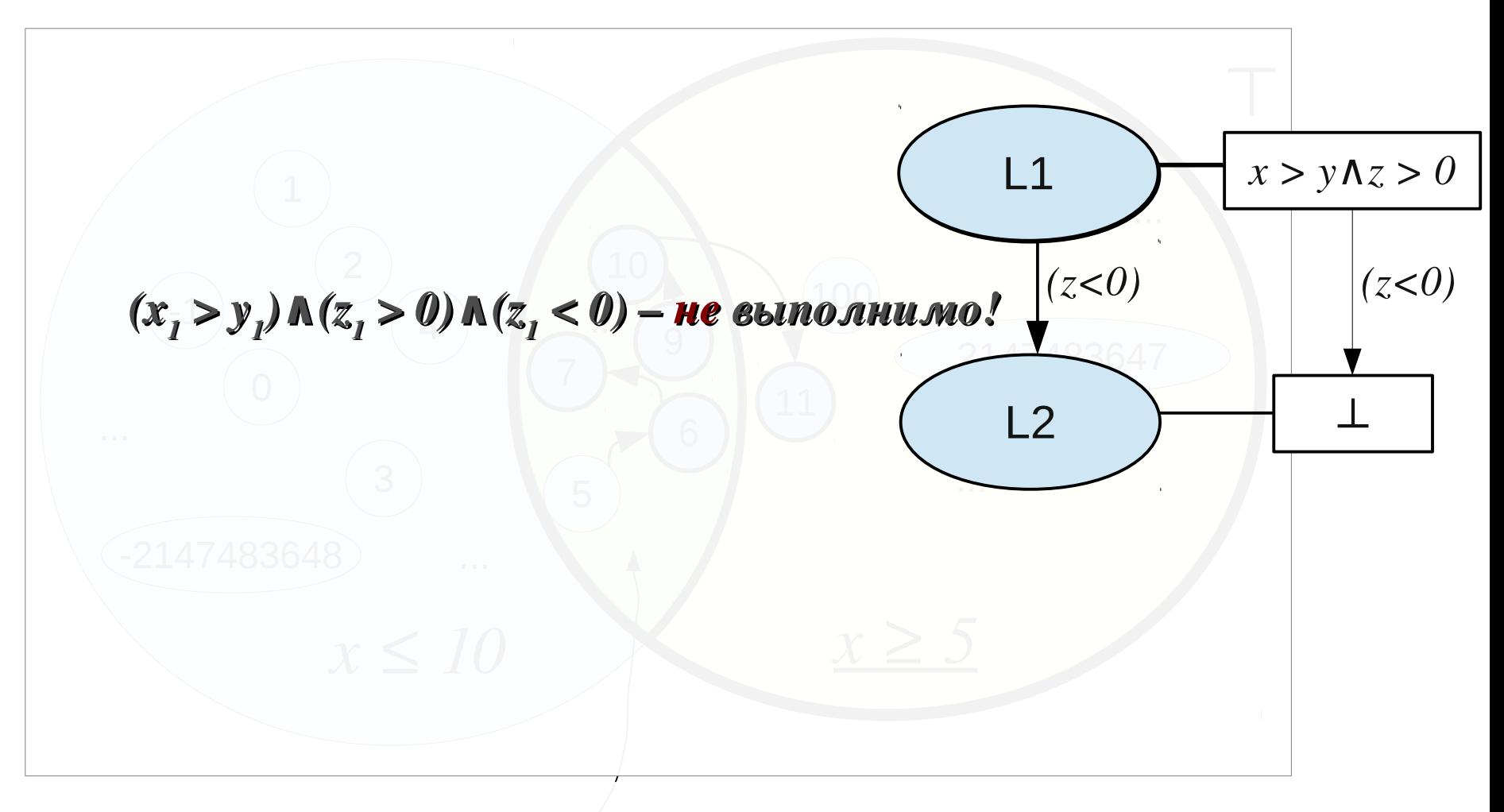

13 / 42

**LinuxTesting** 

**.org** 

#### **Построение ГПУ**

L1: if 
$$
(x > y)
$$
  
\nL2:  $z = x - y$ ;  
\nelse  
\nL3:  $z = y - x$ ;  
\nL4: if  $((z >= 0))$   
\nERROR: **goto** ERROR;  
\nL5:

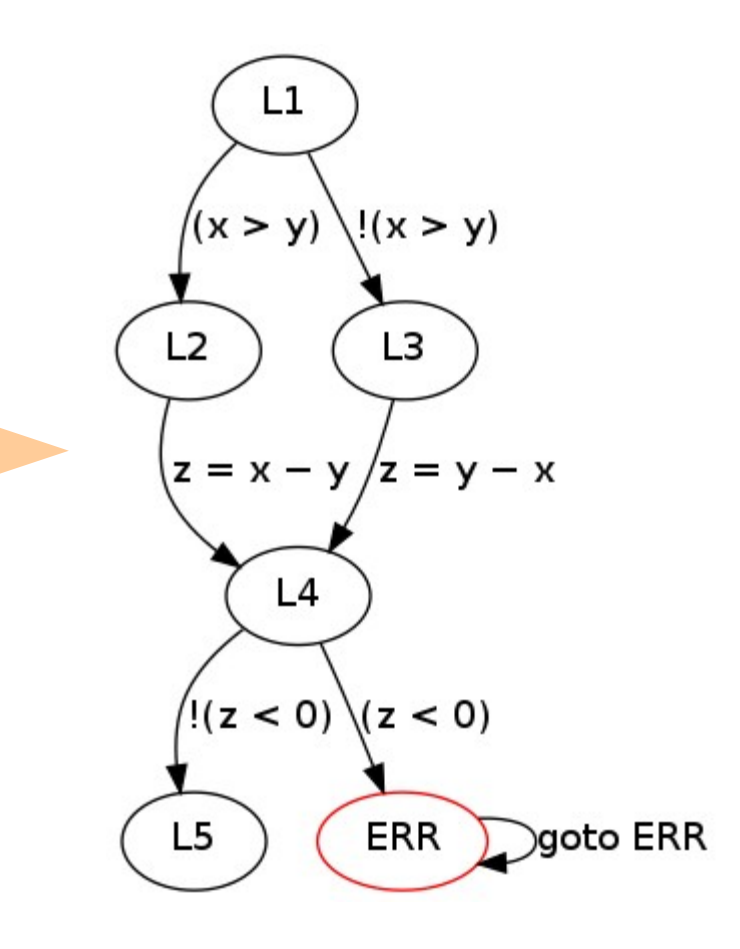

### **Построение АДД**

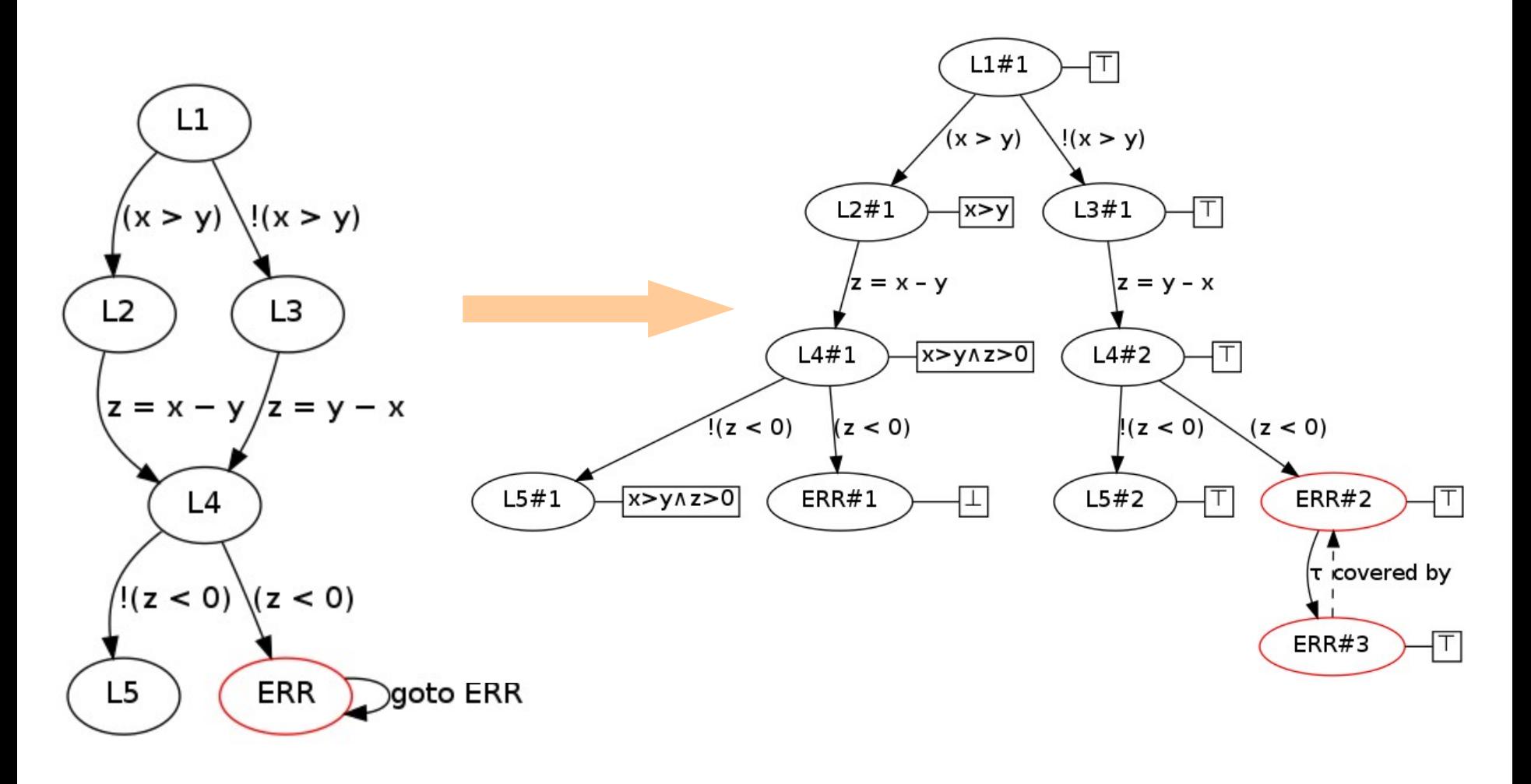

## Контрпример

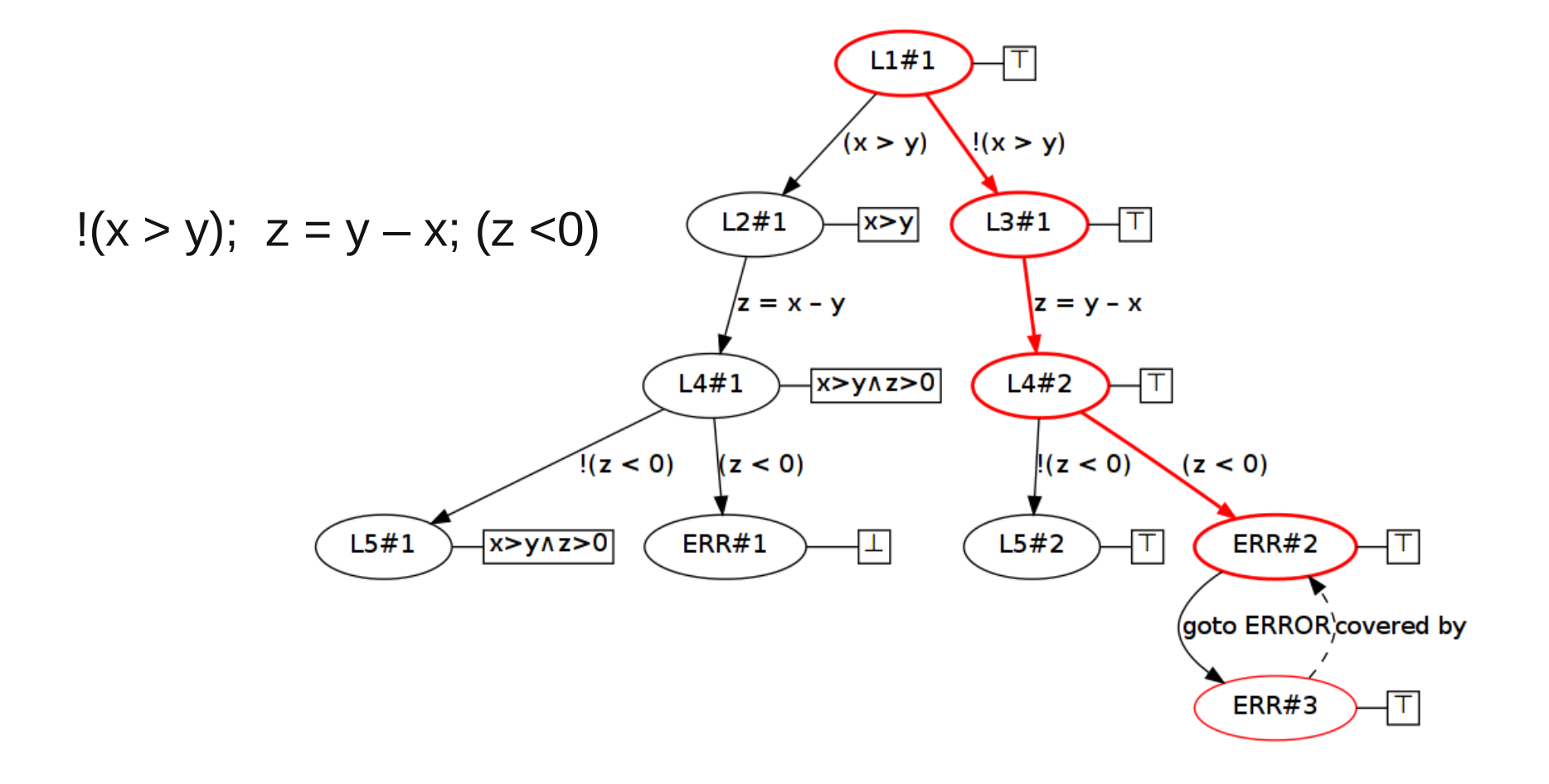

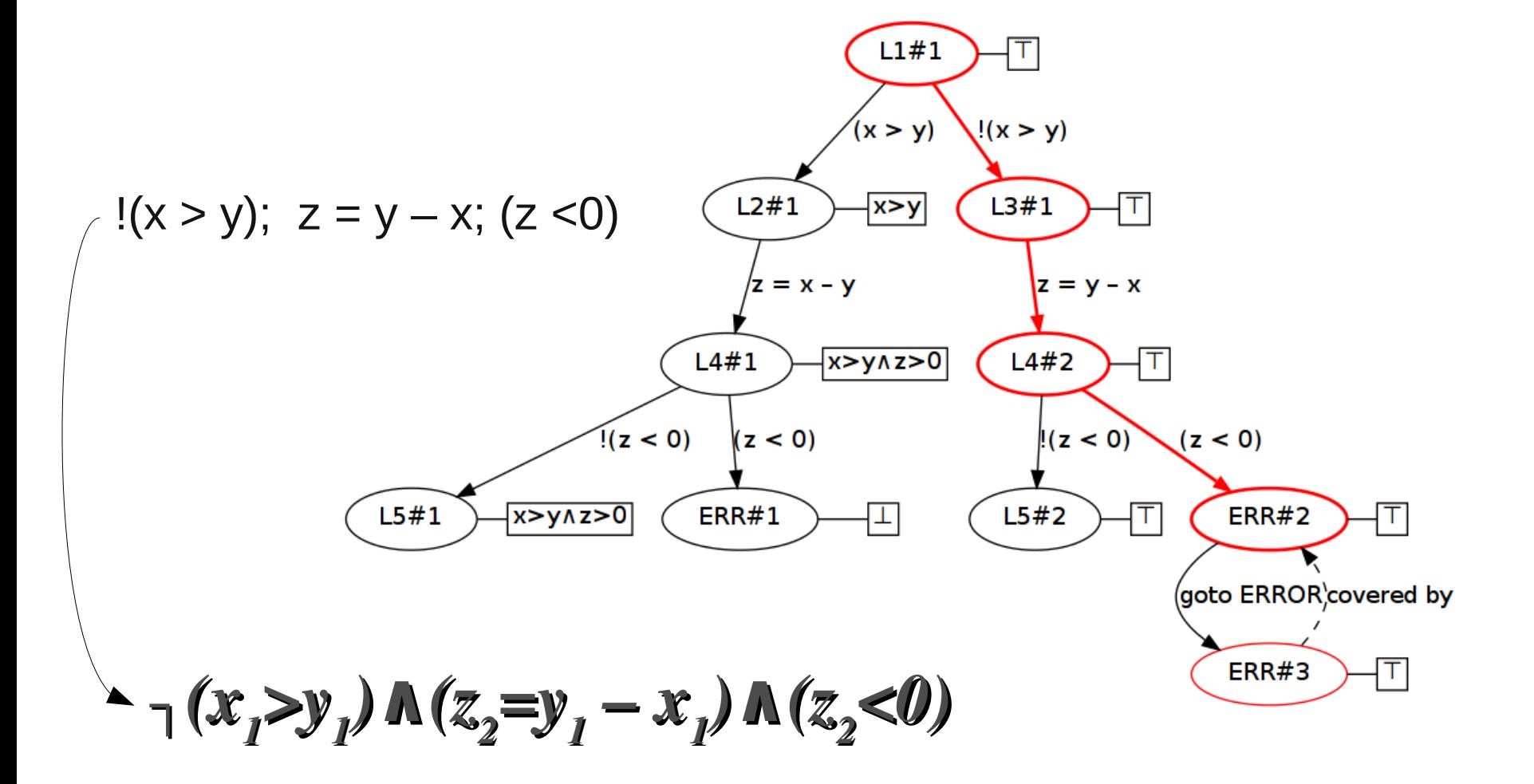

#### Формула пути

**LinuxTesting** 

**.org** 

 $17/42$ 

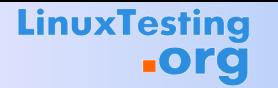

#### **Получение предикатов**

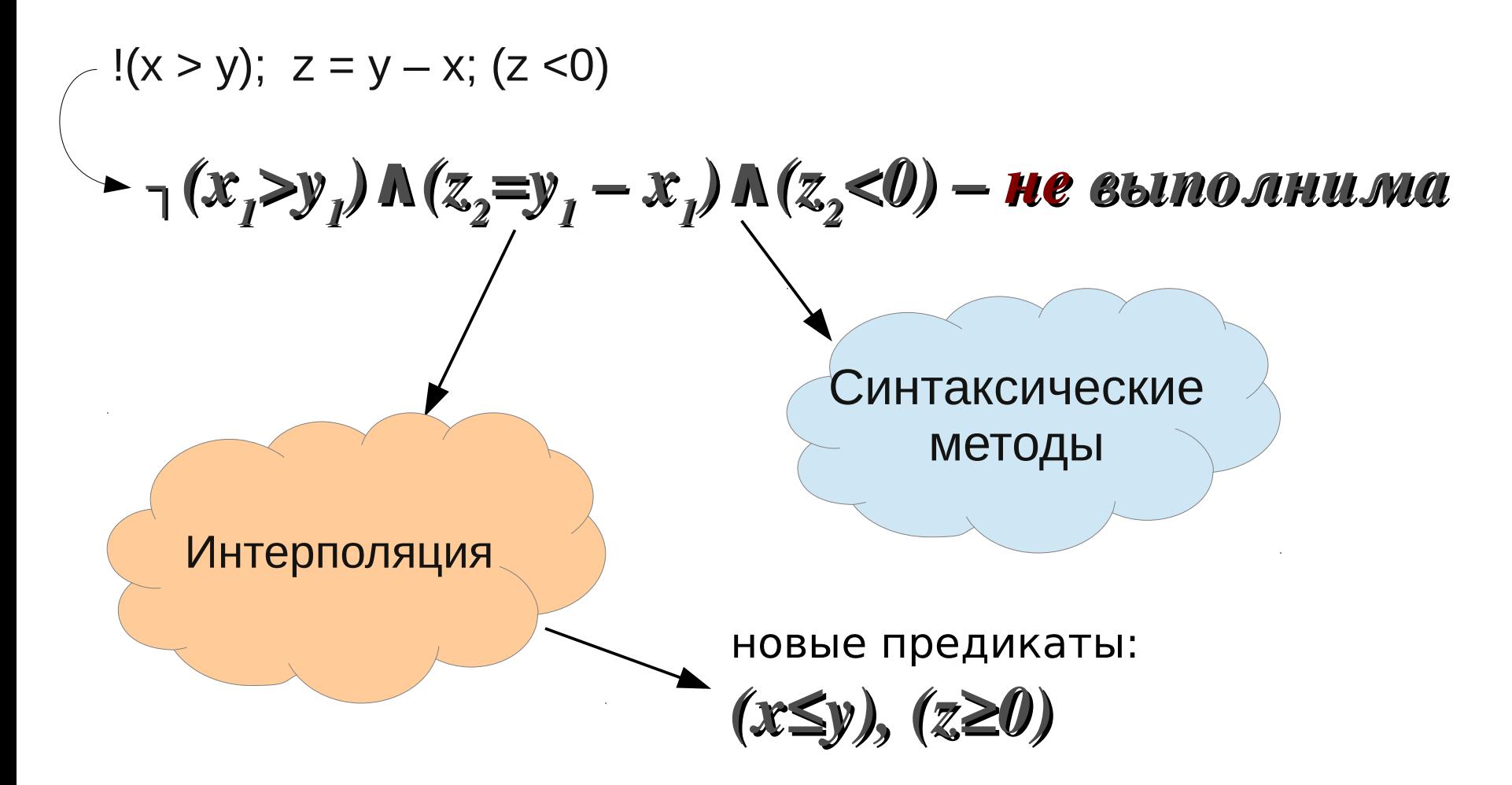

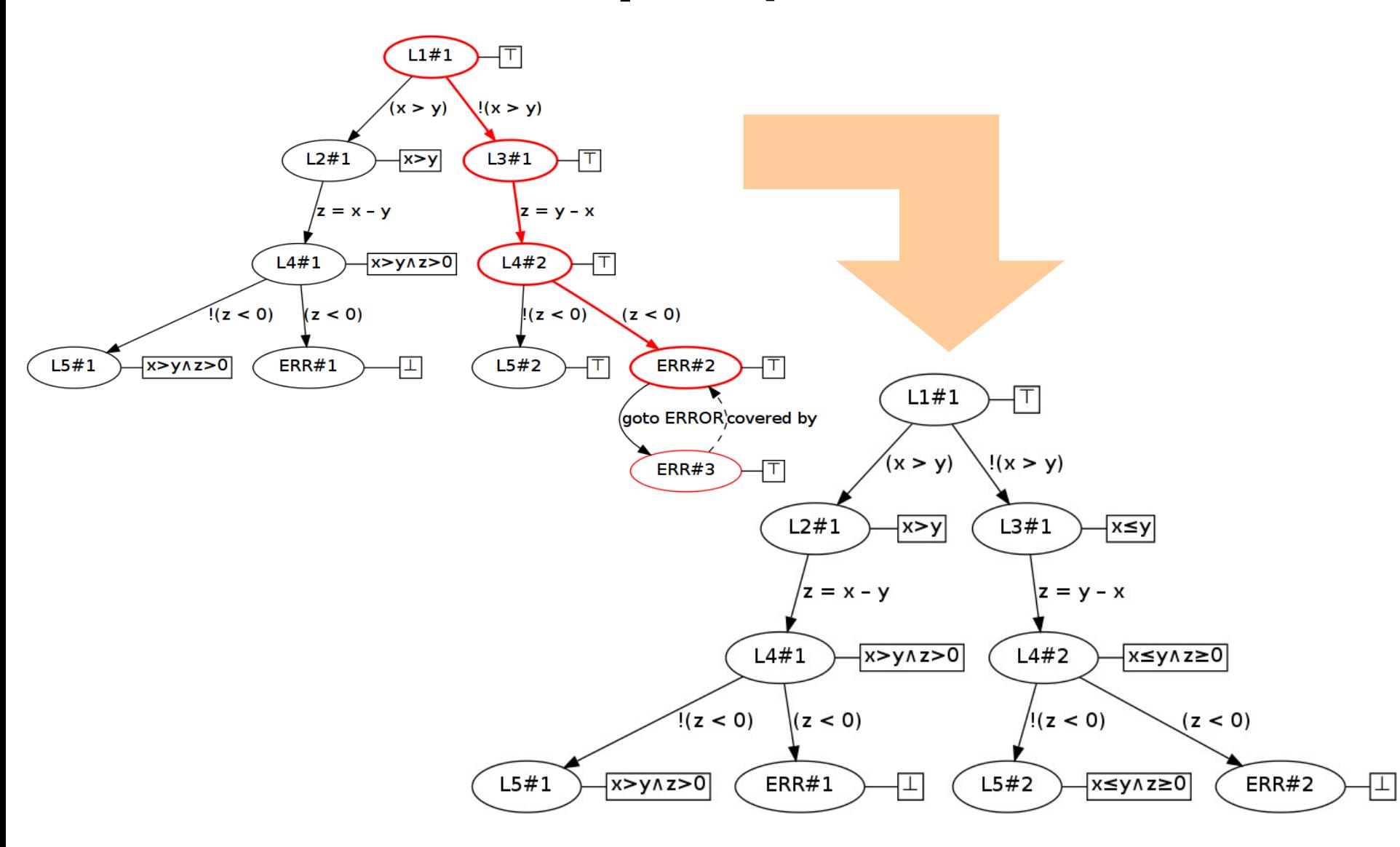

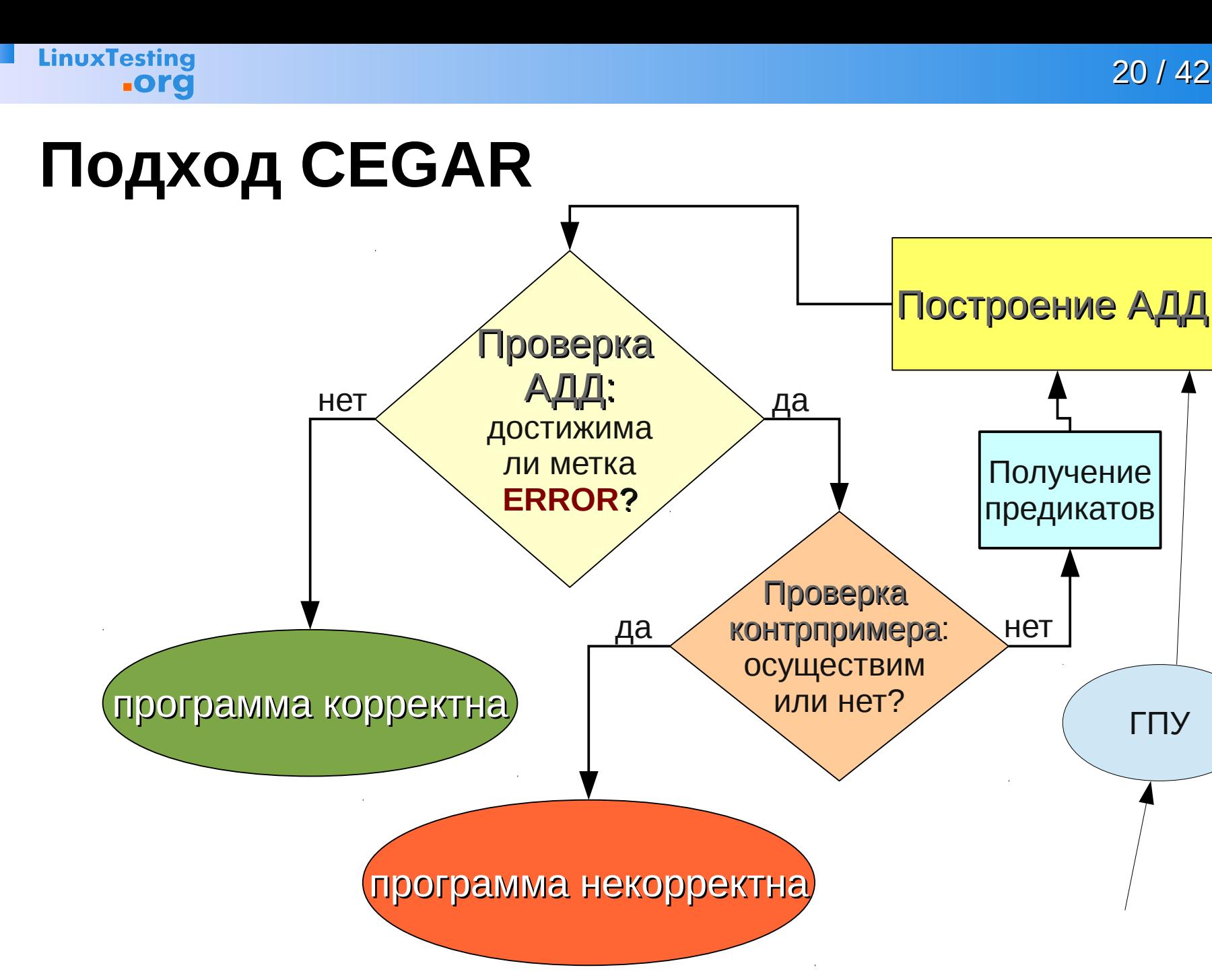

20 / 42

ГПУ

# **Подход CEGAR**

Couner-Example Guilded Abstraction Refinement – уточнение абстракции по контрпримеру

- Построение графа потока управления программы
- Разворачивание ГПУ в дерево достижимости
- В вершинах дерева хранятся логические формулы над некоторым набором предикатов
- Набор предикатов выводится во время верификации – по контрпримерам
- Чаще всего используются SMT-решатели

# **Подход CEGAR**

#### Преимущества

- проверка программ с циклами за счет операции покрытия
- хорошая масштабируемость (до 20 30 тыс. строк кода)
- Недостатки низкая точность для
	- побитовых операций
	- целочисленной арифметики

(метка ERROR недостижима**!**)

- массивов, структур, указателей
- адресной арифметики

# **Подход BMC**

Bounded Model Checking

- Ограничение числа итераций циклов
- Кодирование путей выполнения в виде логических формул
- Побитовая точность
- Указатели моделируются через массивы или функции (используя возможности SAT-реш.)

\n
$$
\text{if } (x > y)
$$
  
\n $z = x - y;$   
\n $z = y - x;$   
\n $z = y - x;$   
\n $z = y - x;$   
\n $z = y - x;$   
\n $z = y - x;$   
\n $z = y - x;$   
\n $z = y - x;$   
\n $z = y - x;$   
\n $z = y - x;$   
\n $z = y - x;$   
\n $z = y - x;$   
\n $z = y - x;$   
\n $z = y - x;$   
\n $z = y - x;$   
\n $z = y - x;$   
\n $z = y - x;$   
\n $z = y - x;$   
\n $z = y - x;$   
\n $z = y - x;$   
\n $z = y - x;$   
\n $z = y - x;$   
\n $z = y - x;$   
\n $z = y - x;$   
\n $z = y - x;$   
\n $z = y - x;$   
\n $z = y - x;$   
\n $z = y - x;$   
\n $z = y - x;$   
\n $z = y - x;$   
\n $z = y - x;$   
\n $z = y - x;$   
\n $z = y - x;$   
\n $z = y - x;$   
\n $z = y - x;$   
\n $z = y - x;$   
\n $z = y - x;$   
\n $z = y - x;$   
\n $z = y - x;$   
\n $z = y - x;$   
\n $z = y - x;$   
\n $z = y - x;$   
\n $z = y - x;$   
\n $z = y - x;$   
\n $z = y - x;$   
\n $z = y - x;$   
\n $z = y - x;$   
\n $z = y - x;$   
\n $z = y - x;$   
\n $z = y - x;$   
\n $z = y - x;$   
\n $z = y - x;$   
\n $z = y - x;$   
\n<

# **Подход BMC**

Преимущества – точное моделирование

- побитовых операций
- целочисленной арифметики (int)
- массивов, структур, указателей
- адресной арифметики

#### Недостатки

- ограниченное число итераций циклов
- плохо масштабируется на большие программы (в том числе из-за использования SAT)

### **CEGAR и BMC**

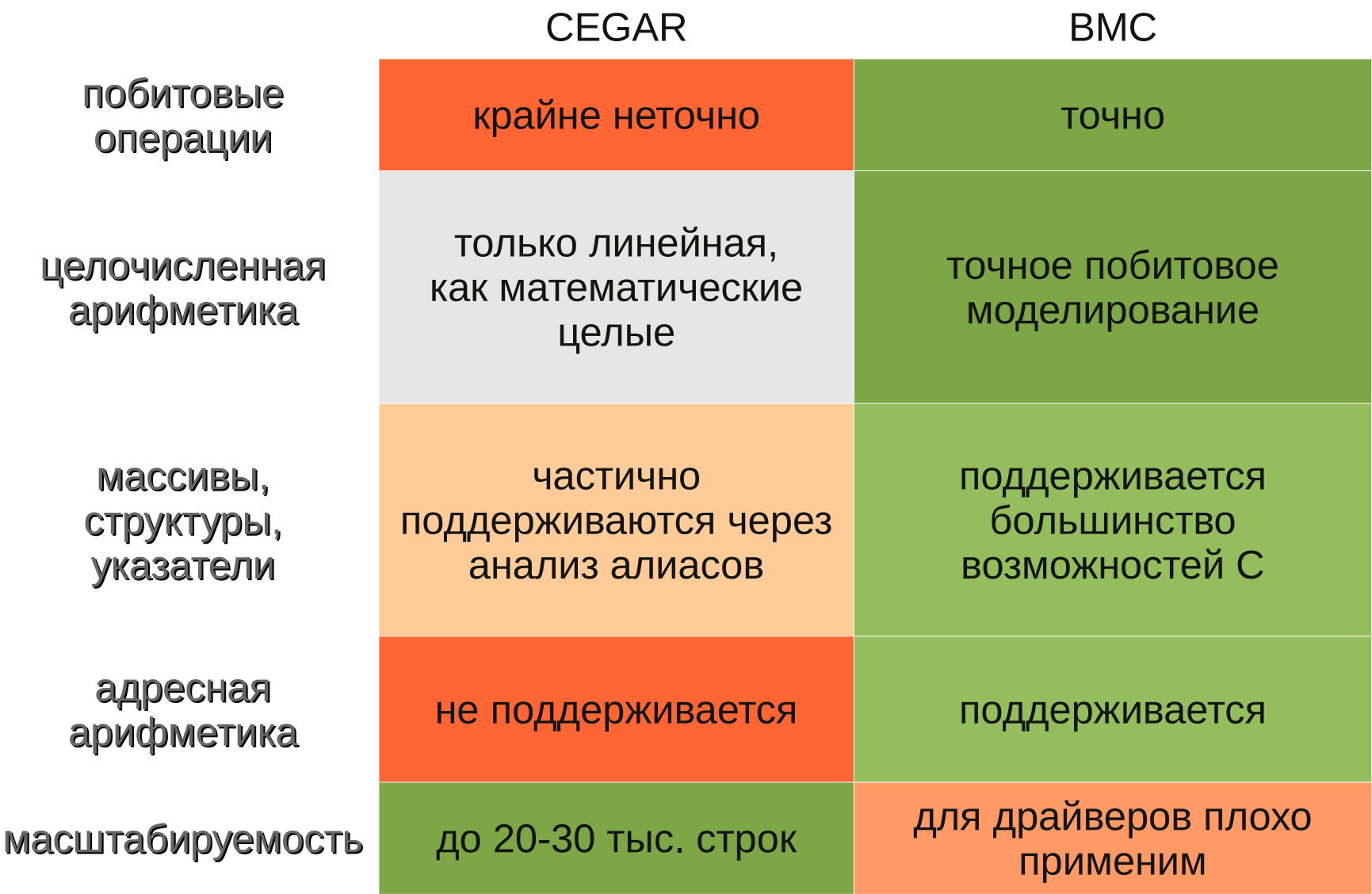

# Результаты соревнований SV-COMP-2013

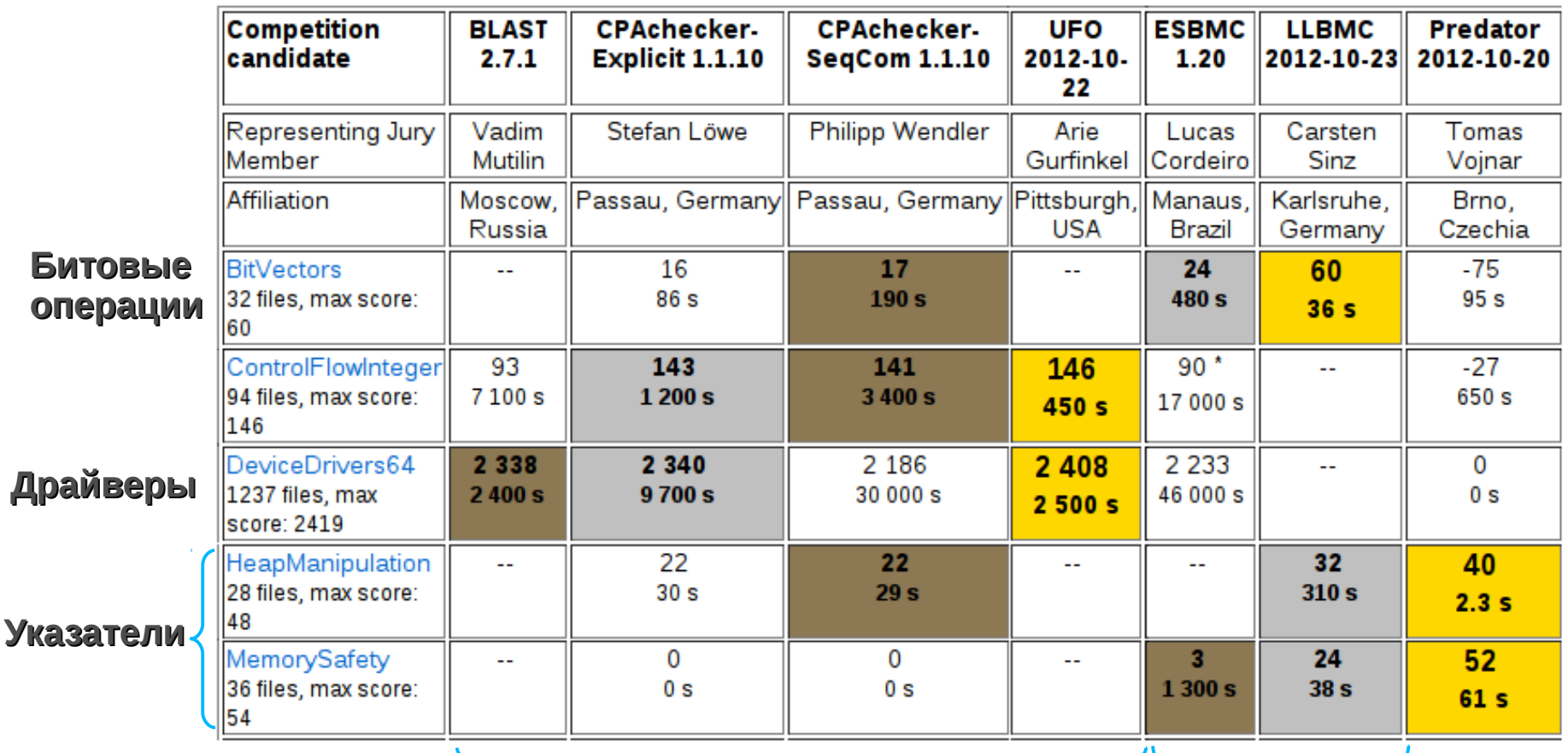

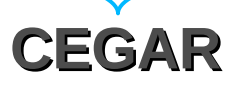

**BMC** 

# **Shape-анализ**

Анализ состояния объектов кучи с помощью shapeграфов

- Вершины переменные программы (указатели) и объекты в куче
- Дуги отоношение "указывает на", "равно", "не равно",..
- Есть операции покрытия и слияния shape-графов
- Специальные шаблоны графов (для связных списков)
- Решатели обычно не используются (используются встроенные алгоритмы)

# **Shape-анализ**

Преимущества – поддерживает

- проверку безопасности работы с памятью
- связные списки любой длины
- структуры
- адресную арифметику
- Недостатки не поддерживает
	- целые числа (очень ограниченно)
	- битовые операции

# Анализ указателей в BLAST

Анализ Андерсена, отдельная переменная для каждого поля каждой структуры

- Полезен во многих случаях!
	- kfree\_skb(<u>info</u>->rx\_skb);
	- $\blacksquare$  info->rx\_skb = NULL;

```
Здесь \overline{info} – мэй-алиасы
```

```
dtl1_receive(info);
```
dtl1\_receive(dtl1\_info\_t \*<u>info</u>)

**Вызов НЕДОСТИЖИМ**  if (<u>info</u>->rx\_skb) kfree\_skb(<u>info</u>->rx\_skb);

# **Указатели в драйверах**

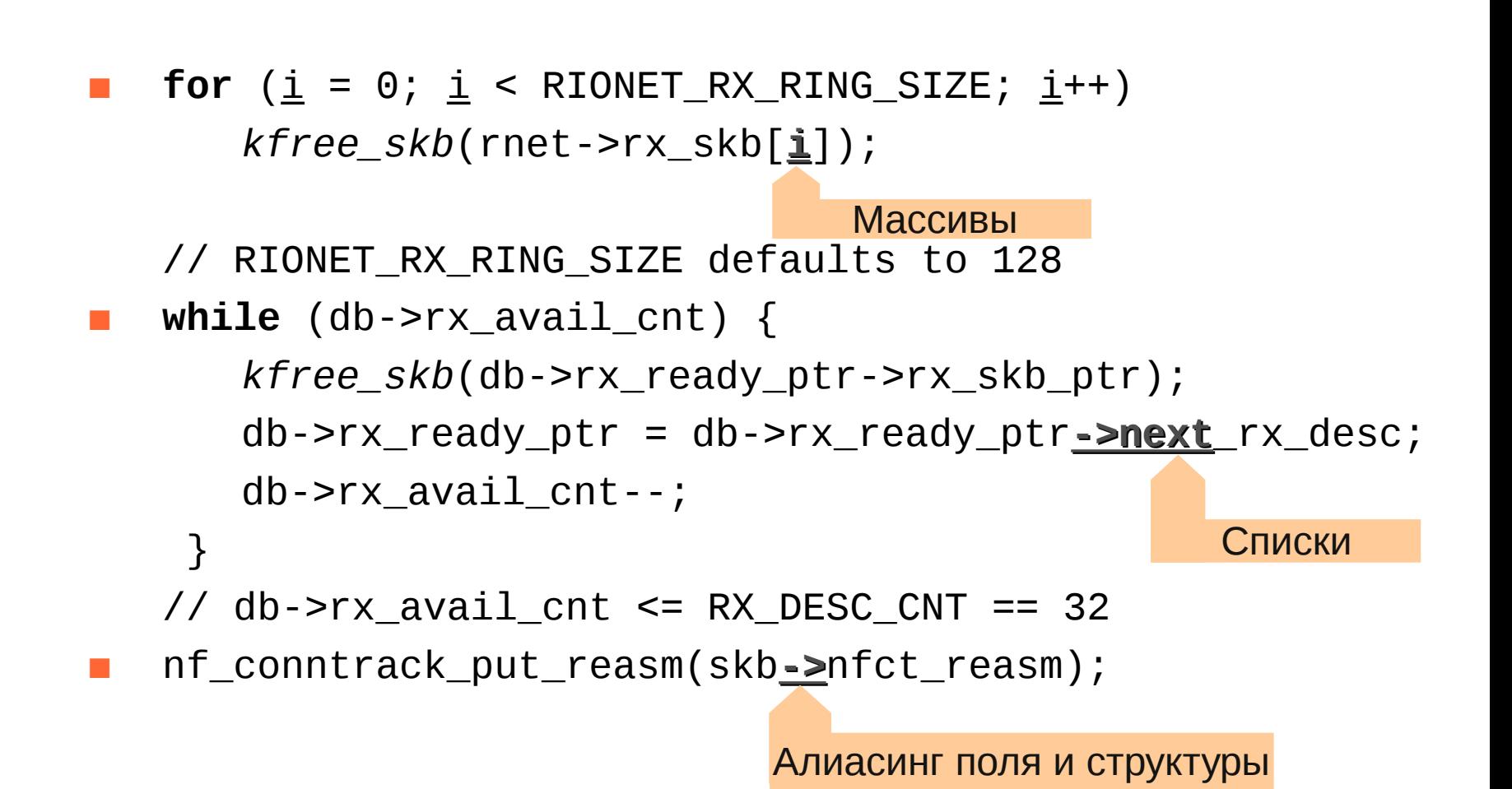

 $\mathcal{F}$ 

# Указатели в драйверах (2)

```
static void bdx_tx_free_skbs(struct bdx_priv *priv)
\{struct txdb *db = &priv->txdb;while (db\text{-}rptr := db\text{-}wptr) {
         kfree skb(db->rptr->addr.skb);
         ++db->rptr; Адресная арифметика
    ł
```
■ В struct bdx\_priv 26 полей. 11 из нихструктуры или указатели на структуры, в некоторых по 25 и более полей, из которых некоторые – структуры... И при передаче параметра мы должны обновить каждое подполе в каждом мэй-алиасе priv

# **Анализ указателей**

#### BLAST и другие подходы

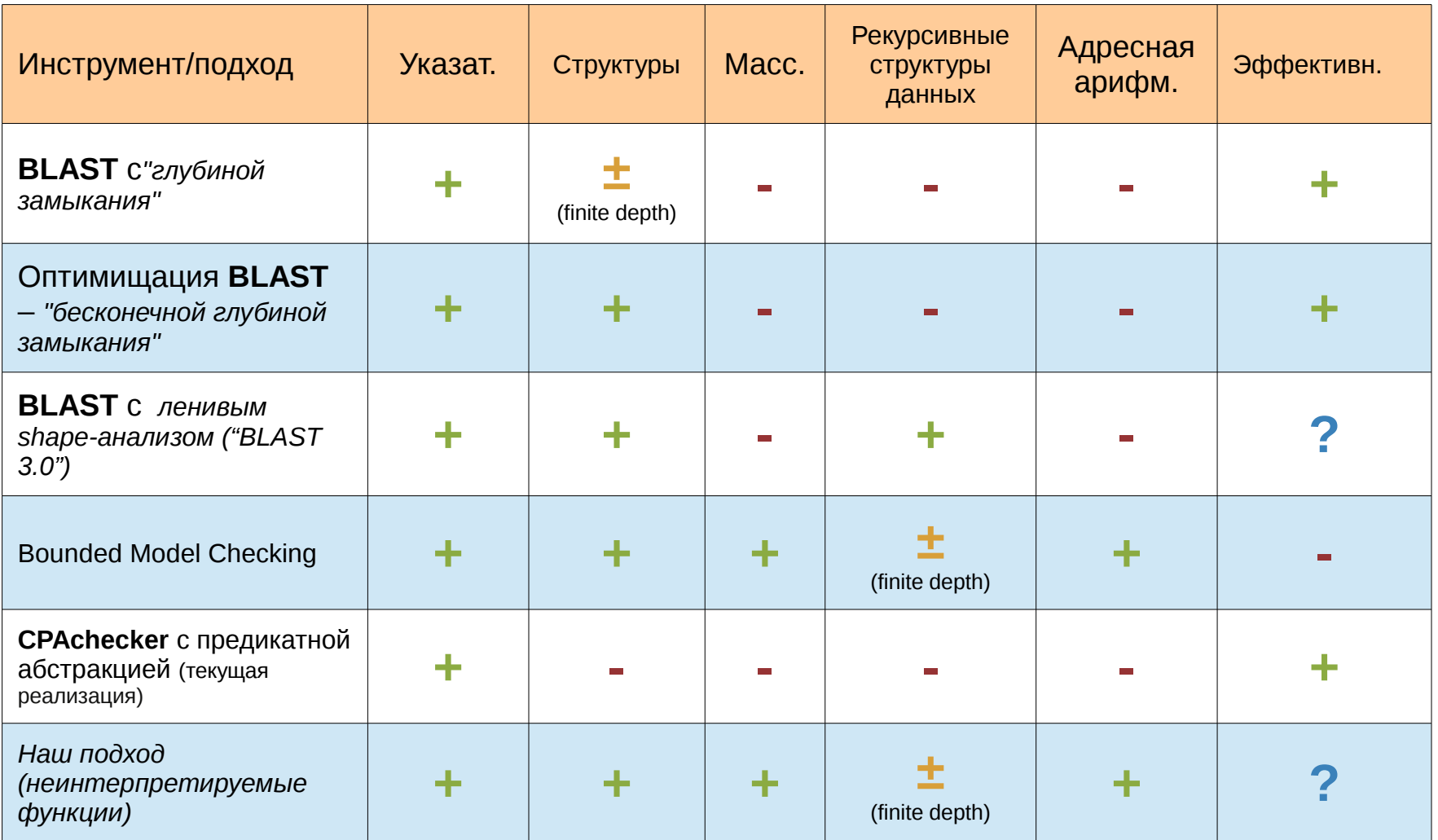

# **Предложенный подход (1)**

Какова *основная* идея?

- Очень *простая*, *не эффективная, но точная* модель памяти:
- М память отображение адреса в значение
- M1, M2 состояния памяти

 $rnet$ -> $rx$ \_skb $[\underline{i}]$ ->users--;  $\rightarrow$ 

*M2 = store(M1,*

*M1[M1[rnet] + offsetof(***struct** rionet\_private*,* **rx\_skb***) + M1[*i*]] +* 

*offsetof(***struct** sk\_buff*,* **users***),*

*M1[M1[M1[rnet] + offsetof(***struct** rionet\_private*,* **rx\_skb***) + M1[*i*]] + offsetof(***struct** sk\_buff*,* **users***)] - 1)*

# Предложенный подход (2)

Совсем не эффективно...

- Большинство SMT-решателей не поддерживают интерполяцию массивов
- Поэтому используем неинтерпретируемые функции
- Конгруэнтное замыкание:  $a = b \rightarrow f(a) = f(b)$
- **Het onepayangle Het One Het Store** $(\cdot, \cdot, \cdot)$
- $m_1(a_1) = 1$ ,  $m_2(a_2) = 2$ ,  $m_2(a_1) = ?$
- Приходится явно записывать сохранение старых значений
- $a_2 \neq a_1$  →  $m_2(a_1) = m_1(a_1)$  и т.д. для всех  $a_1$

# **Предложенный подход (3)**

Как мы представляем адреса областей пам.?

- Одна неинт. константа на одну область
- Адреса положительны *(bi > 0)*
- Области не пересекаются: *B*( $b_i$  +  $k$ )= *i*,  $0 \le k \le s$ , где *s* – размер области
- $b_i + k = b_j + l \rightarrow B(b_j + k) = B(b_j + l) \rightarrow i = j$
- Поэтому число таких равенств линейно зависит от числа областей

#### $36/42$

# Предложенный подход (4)

Какие предлагаются оптимизации? Плигизирование: одна функция на один простой тип данных

 $\Pi$ p.: char  $*$ , long int, struct sk buff \*,

Переменные – переменные, не имеющие алиасов

пр.:  $int i$ ; // просто счетчик // в коде нигде нет `&i'

**Оптимизация** присваивания **полей структур**, i.e. опускаем посыл импоикации, если смещения заранее не равны

пр.: обновление Skb1 - >next не может повлиять ни на какой Skb2->prev, хотя они и одного типа

# Предложенный подход (5)

Дальнейшие оптимизации

Инициализация константами

напр. нулём: kzalloc(sizeof(\*info), GFP\_KERNEL)

Амортизация последовательности присваиваний

```
e.g. for (i = 0; i < MAX\_SKB\_FRAGS + 1; i++) {
         lwords = 7 + (i * 3);
         \ldots /* pad it with 1 lword */
         txd_sizes[i].qwords = lwords >> 1;
         txd sizes[i].bytes = 1words << 2;
    // Нет чтений через указатели во всем цикле
    // Поэтому обновим память только однажды после цикла!
```
Предварительный анализ алиасов

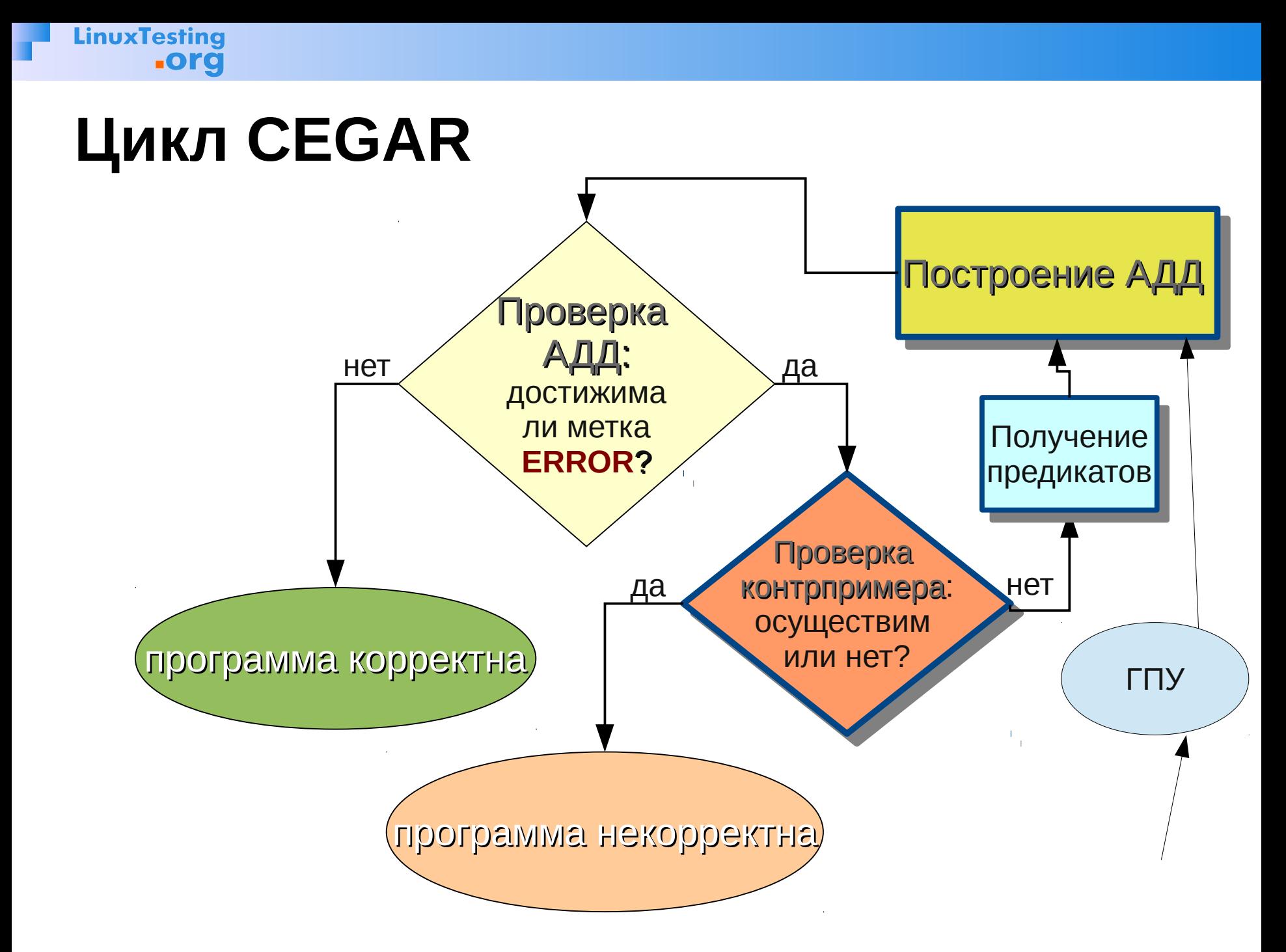

![](_page_38_Picture_0.jpeg)

#### Прототип преобразователя

![](_page_38_Figure_3.jpeg)

# **Апробация**

#### **Размер формулы в KB**

![](_page_39_Picture_109.jpeg)

![](_page_40_Picture_0.jpeg)

#### 41 / 42

## **Апробация**

#### Пример интерполянта и предикатов

![](_page_40_Picture_109.jpeg)

```
usbpn_close::pnd->urbs[usbpn_close::i] == 0
```
#### **false**

### **LinuxTesting .org**

# **Спасибо!**

#### Мандрыкин Михаил mandrykin@ispras.ru

![](_page_41_Picture_3.jpeg)

Institute for System Programming of the Russian Academy of Sciences